$<<$ Internet $>>$ 

 $\lt$  - Internet  $\gt$ 

 $,$  tushu007.com

- 13 ISBN 9787807053538
- 10 ISBN 7807053534

出版时间:2006-12

PDF

## http://www.tushu007.com

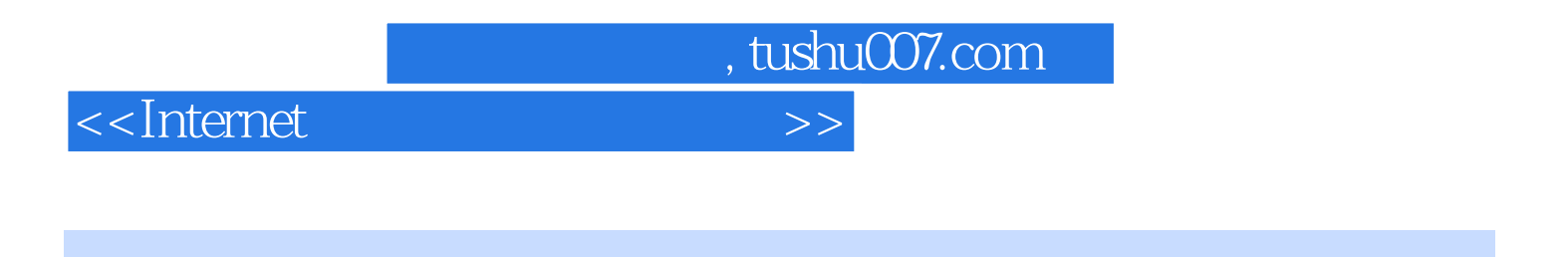

Internet ISBN 9787807053538

<<Internet

, tushu007.com

 $1.1$   $1.1$   $1.1.1$   $1.1.2$ 1.1.3 1.1.4 I.1.5 1.1.6  $1.2$   $1.21$   $1.22$   $1.3$   $1.31$ 1.3.2 2 Internet 2.1 Internet 2.1.1 Internet 2.1.2  $\text{Internet} \quad \text{21.3 TCP/IP} \quad \text{21.4 IP} \quad \text{21.5 Web} \quad \text{22} \quad \text{Internet} \quad \text{221}$  $2.22$  2.2.3 ADSL  $2.24$  2.3  $2.3$   $2.3$   $2.4$   $2.3$ 3.1 3.1 IE 6.0 3.1.2 IE 6.0 3.2  $321$   $322$   $323$   $324$   $33$  $3.31$   $3.32$   $3.33$   $4$  $4.1$   $4.1.1$   $4.1.2$   $4.1.3$ 4.2 Outlook EXpress 6.O 4.2.1 Outlook EXpress 6.O 4.2.2 Outlook EXpress 6.0 4.3 Foxmail 4.4 language resourch at the contract of the A 4.4.1 Outlook EXpress 4.4.2 HTML 5  $5.1$   $5.2$   $5.2$   $5.3$   $5.2$   $5.1$   $-$ NetAnts 5.2.2 网际快车——FlashGet 5.2.3 BT 5.3 上传下载工具——CuteFTP 5.3.1 CuteFTP的安装和启动  $5.32$  CuteFTP  $5.33$  CuteFTP  $5.34$   $5.4$  $6$  6.1 6.1.1 6.1.2 6.1.3 6.2  $621$   $622$   $63$   $631$   $632$   $64$  $641$  6.4.2 7 7.1 QQ 7.1.1  $QQ$  7.1.2  $QQ$  7.1.3 7.1.4 7.1.5 7.1.6 QQ 7.1.7 QQ 7.1.8 QQ 7.2 Windows Live Messenger 7.2.1 7.2.2 7.2.2 7.2.3 7.2.4 7.2.5 7.2.6 7.3 7.3 1 7.32 7.4 8 81 81  $81.2 \text{ IEGO}$  8.2  $8.2 \text{ I}$ 8.2.2 IE 8.2.3 IE 8.2.4 IE60 8.2.5 8.2.6 8.3 8.4 8.5 8.2.5  $851$  8.5.2 8.6  $861$  8.6.2 9 9  $9.1.1$   $9.1.2$   $9.1.3$   $9.1.4$  $9.1.5$  9.1.6  $9.1.6$  9.1.7 9.2 9.2.1  $9.22$   $9.23$   $9.3$   $9.3$   $9.31$  $2006$  9.3.2  $2006$  9.3.3  $2006$  9.3.4  $9.4$   $9.5$   $9.5$   $9.51$  Windows  $9.52$  10 10.1  $--\text{WinkAR}$  10.2 ——RealPlayer 10.2.1 RealPlayer 10.2.2 10.2.3 CD MP3 10.3 ——SSReader 10.3.1 SSReader 10.3.2 SSReader 10.3.3  $SSReader$  10.4  $---$  2006 10.5

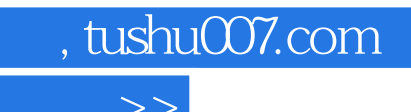

<<Internet应用与上机操作实例>>

本站所提供下载的PDF图书仅提供预览和简介,请支持正版图书。

更多资源请访问:http://www.tushu007.com